# [Was erwartet mich in diesem Videokurs?](http://www.excel-vba-lernen.de/)

### Inhalte des Videokurses

In diesem Videokurs werden wir uns grundlegend mit Pivot Tabellen befassen und betrachten, wie wir unsere Datenbank mithilfe dieser auswerten können. Dazu betrachten wir die folgenden drei Kapitel. Die Auflistung gibt Dir einen Eindruck, welche Fragen in dem jeweiligen Kapitel beantwortet werden:

## Pivot Tabellen Grundlagen

- Was ist eine Pivot Tabelle?
- Wie erstelle ich eine Pivot Tabelle?
- Wie kann ich meine Pivot Tabelle aktualisieren?
- Wie filtere ich bestimmte Informationen?
- Wie sortiere ich meine Inhalte?
- Wie formatiere ich meine Pivot Tabelle?
- Was sind Datenschnitte?
- ...

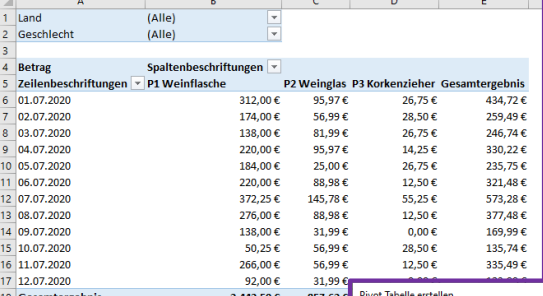

NAME DIVOT TARELL AME TABELLE FELDE FILTER (x)

ZEILEN (

 $\overline{\phantom{0}}$ 

 $\overline{\phantom{a}}$ 

 $C$  PROZEN

 $\overline{\phantom{0}}$ 

 $\overline{\phantom{0}}$ 

### Automatisierung

- Wie erstelle ich mehrere Pivot Tabellen gleichzeitig?
- Wie kann ich meine Pivot Tabellen über eine UserForm konfigurieren?

#### Dashboard

- Was ist ein Dashboard?
- Wie erstelle ich ein Dashboard?
- Wie kann ich das Design meines Dashboards an meine Vorstellungen anpassen?

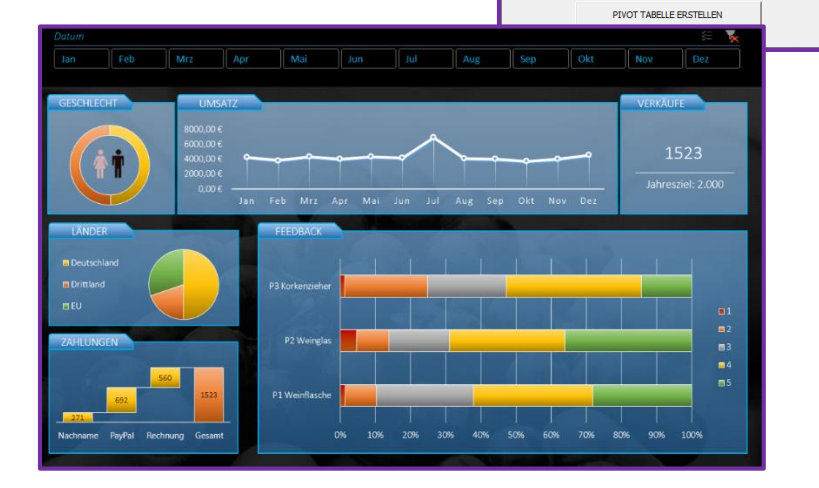